# **ООО «АЙСИБИКОМ»**

**Конвертер с гальванической развязкой «USB-RS485ISO»**

**Руководство по эксплуатации**

**АСНБ.468266.028 РЭ**

**Москва**

Настоящее руководство содержит сведения назначении, технических  $\mathbf{o}$ характеристиках, порядке установки и безопасной эксплуатации конвертера интерфейсов «Конвертер "USB-RS485ISO"» ACHE.468266.028 (далее конвертер) и предназначено для обслуживающего персонала.

#### 1 Назначение

Конвертер "USB-RS485ISO" - конвертор USB<>RS485.

Типичное применение - передача данных с ПЭВМ через конвертор на устройство, подключенное по интерфейсу RS485.

При установке на ПЭВМ драйверов добавляется в операционную систему как дополнительный (виртуальный) СОМ-порт.

Не требует настройки. Автоматическое определение скорости передачи. Также имеет выход питания на 12В, рассчитанный на ток нагрузки не более 50мА.

### 2 Технические характеристики

2.1 Электропитание устройства осуществляется от USB (5 Вольт)

2.2 Устройство обеспечивает гальваническую развязку 3000В.

2.3 Конвертор обеспечивает заданные параметры при следующих условиях окружающей среды:

температура окружающего воздуха влажность воздуха при +25°С атмосферное давление

 $-20$ °C..+40°C:  $(30..80)\%$ 

 $(84..100)$  кПа

2.4 Скорость передачи данных по RS-485 - от 2400 до 115200 бит/с.

2.5 Потребляемая мощность не более 0,2 Вт.

2.6 Масса устройства не более 0,1 кг

2.7 Структурная схема устройства показана на рисунке1

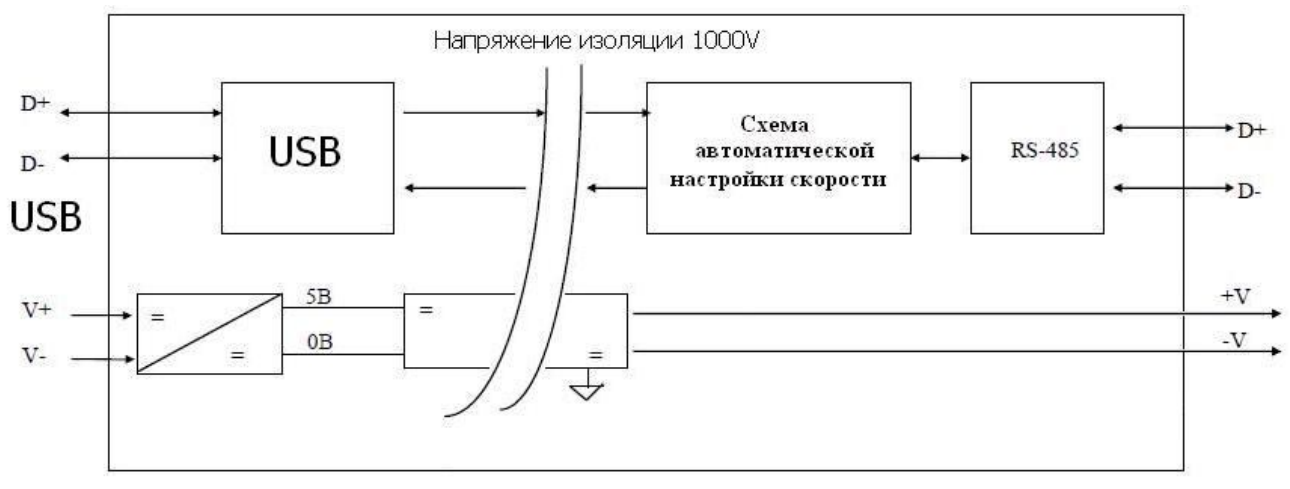

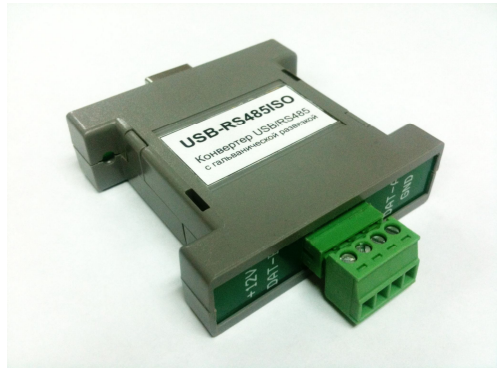

Рис.2 Внешний вид устройства

версия1

## **3. Порядок установки**

- 3.1 При проведении монтажных и пусконаладочных работ необходимо пользоваться проектной документацией.
- 3.2 Скачать и установить драйвер (ссылка для скачивания: http://www.ftdichip.com/Drivers/CDM/CDM20814\_WHQL\_Certified.zip)
- 3.3 Соединить конвертор с оборудованием ПЭВМ с помощью USB-кабеля типа A-B.
- 3.4 Убедиться, что появился дополнительный COM-порт.

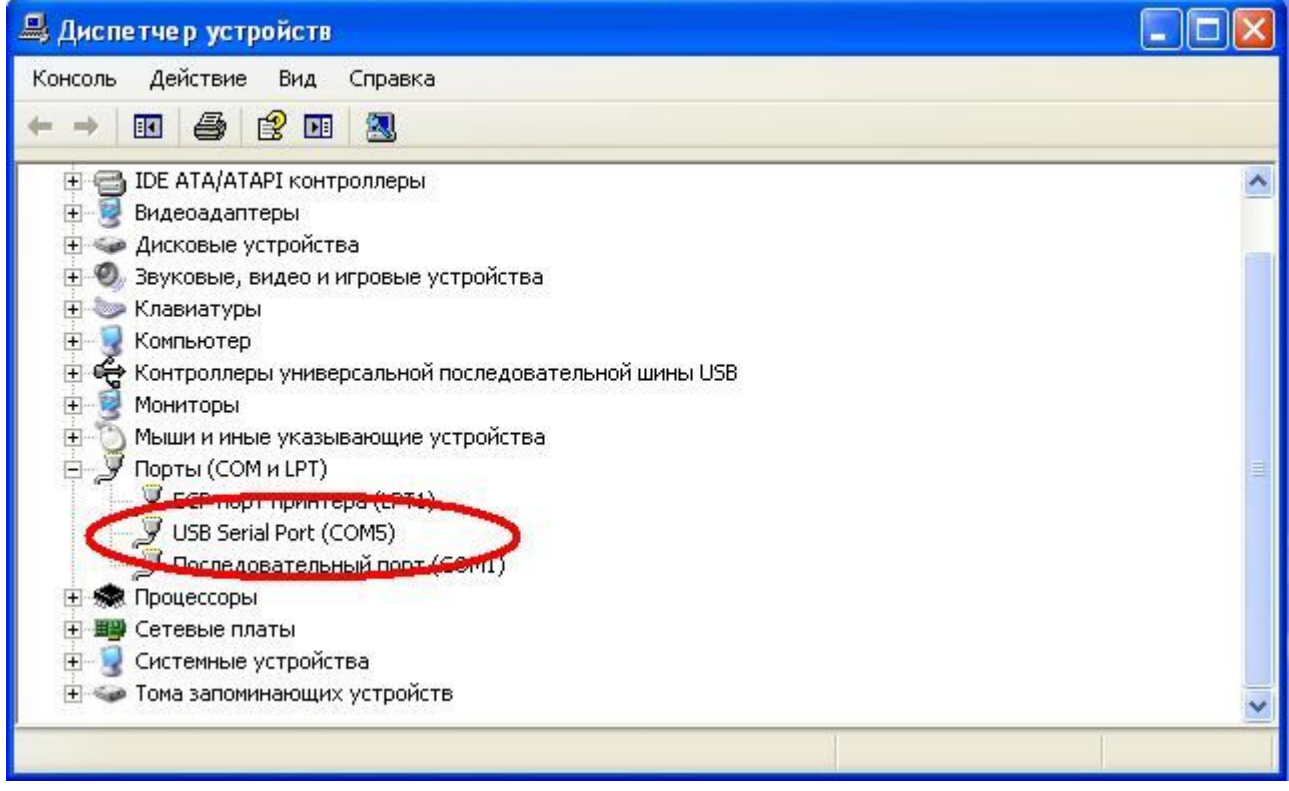

Рис.3 Дополнительный COM-порт

3.5 Соединить конвертор с другими модулями, пользуясь маркировкой указанной в документации.

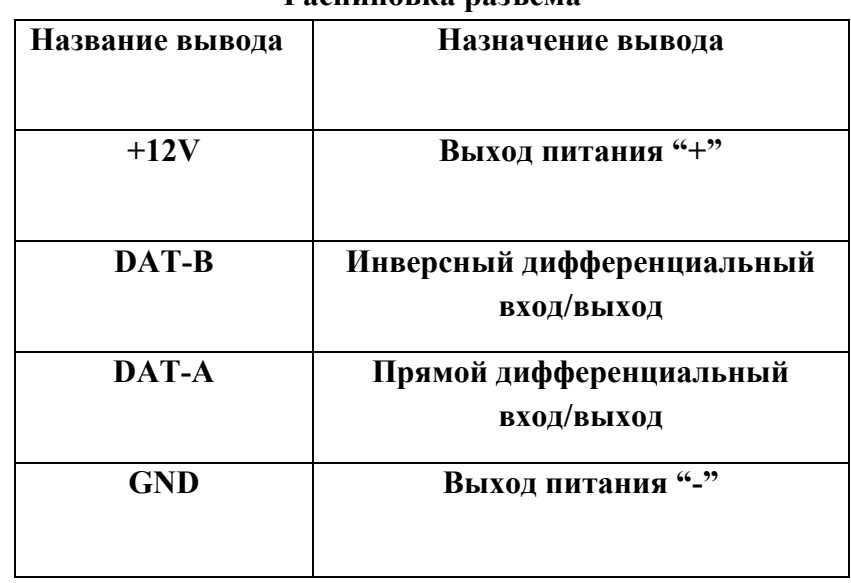

#### **Распиновка разъёма**